## **AMPAREX einrichten | Erste Schritte**

**AMPAREX wurde auf meinen Computer installiert. Was muss ich jetzt bei der Einrichtung von AMPAREX beachten?**

## Ablauf

Wir empfehlen, die nachfolgenden Punkte - entweder selbstständig oder in Zusammenarbeit mit dem AMPAREX-Support - anzupassen:

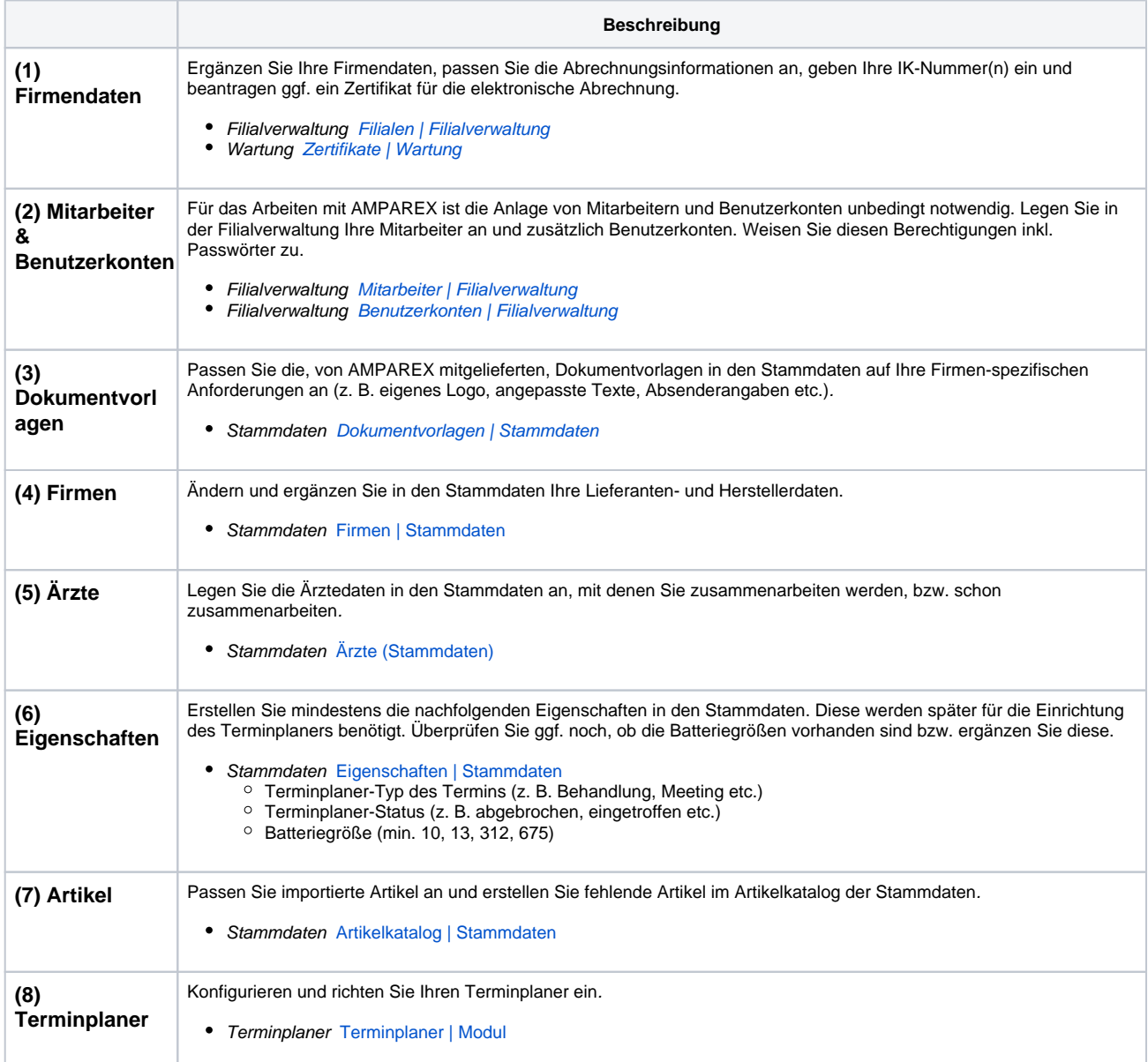